### OFFICE OF THE CONTROLLER

### General Accounting – Travel Team Student/Non-Employee Travel eForms

October 2023

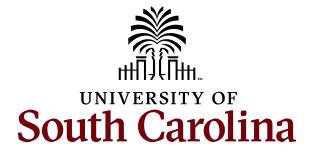

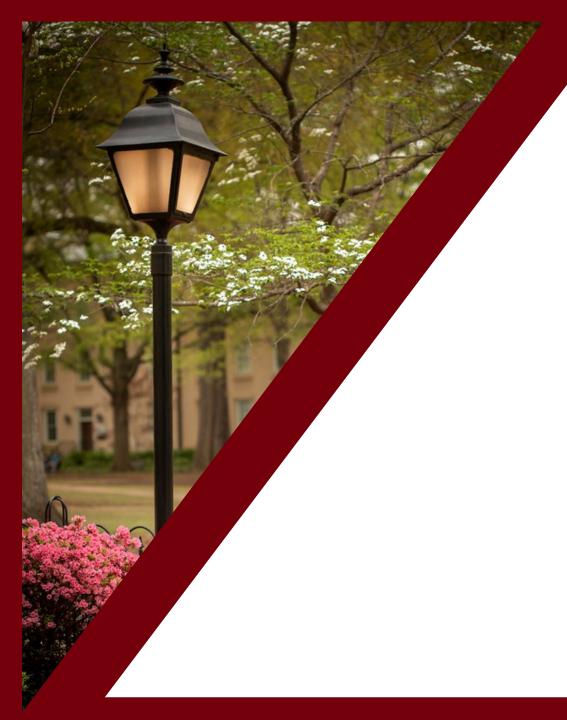

### **Table of Contents**

| New TA/TRV eForm Overview and Demonstrations | 3  |
|----------------------------------------------|----|
| Policies and Procedures                      | 10 |
| Resources and Contacts                       | 13 |

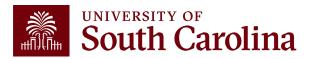

## New TA & TRV eForms

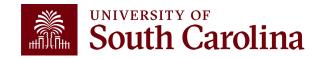

### Student/Non-Employee Travel Authorization (TA)

- A TA is an estimate of travel expenses for a non-employee or student.
- Non-employees and students require a TA for all travel. (including direct bill to a supplier)
- The TA eform can be found in PeopleSoft Finance.
- Use the following navigation:

Main Menu – USC Finance eForms – Student/Non-Employee Travel

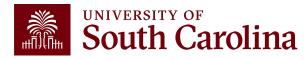

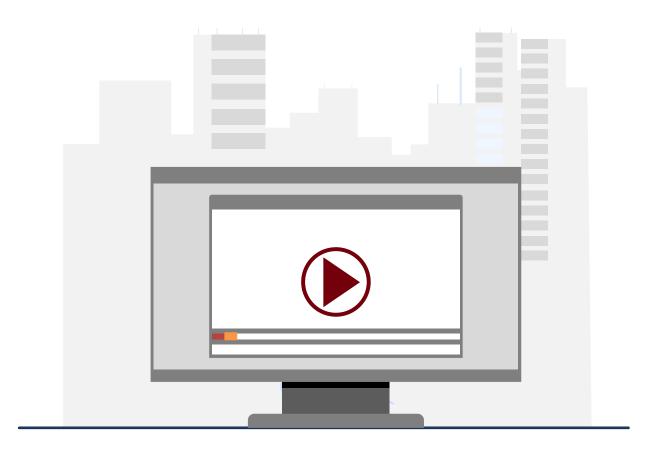

### **Demonstration**

 Completing a TA for Non-Employees and Students

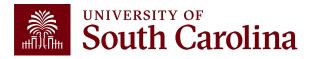

## Student/Non-Employee Travel Reimbursement Voucher (TRV)

- A Travel Reimbursement Voucher (TRV) is used to reimburse non-employees and students.
- The TRV eform can be found in PeopleSoft Finance.
- Use the following navigation:

Main Menu – USC Finance eForms – Student/Non-Employee Travel

- To expedite the reimbursement of travel expenses:
  - ✓ Include payee name, valid address, dates, destination, time of departure and return.
  - ✓ All paid receipts for expenses that show proof of payment.
  - ✓ Paid itemized receipt for lodging.
  - ✓ Original paid airfare receipt with name of traveler, dates, flight information, class of service, amount proof of payment and ticket number.

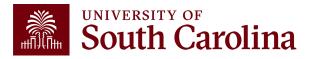

### **Meal Allowance**

| Time of<br>Departure | Time of<br>Return | Meal      | In-State | Out-of-State |
|----------------------|-------------------|-----------|----------|--------------|
| Before 6:30am        | After 11:00am     | Breakfast | \$8.00   | \$10.00      |
| Before 11:00am       | After 1:30pm      | Lunch     | \$10.00  | \$15.00      |
| Before 5:15pm        | After 8:30pm      | Dinner    | \$17.00  | \$25.00      |
| All Day              | All Day           | All Meals | \$35.00  | \$50.00      |

- In-State, Out-of-State, & Canada follow the above rates.
- Foreign US Dept of State guidelines based on country, location, & date.
- NO MEAL REIMBURSMENT FOR ONE DAY TRAVEL.

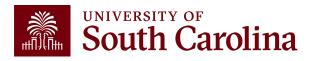

### **Understanding the Different Form Status**

|           | eForm Status                                                                                                    |  |  |  |
|-----------|----------------------------------------------------------------------------------------------------|--|--|--|
| Saved     | The TA/TRV eForm has not been submitted.                                                                                                    |  |  |  |
| Withdrawn | The creator of the TA/TRV has cancelled the eForm and therefore it cannot be resubmitted.                                                                                                    |  |  |  |
| Pending   | The TA/TRV eForm has been submitted and waiting for approvals.                                                                                                    |  |  |  |
| Denied    | An approver denied the TA/TRV and therefore it cannot be resubmitted.                                                                                                    |  |  |  |
| On Hold   | An approver has put the TA/TRV on hold, but the creator and approver can continue to make changes to the TA/TRV and resubmit using the Update TA/TRV option on the landing page.                                    |  |  |  |
| Executed  | The TA/TRV is fully approved and is assigned an ID.                                                                                                    |  |  |  |
| Recycle   | An approver has returned the TA/TRV to the creator. When recycled, only the creator can make changes and resubmit using the Update TA/TRV option on the landing page. The form status will show partially approved. |  |  |  |

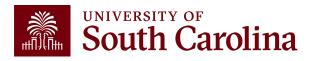

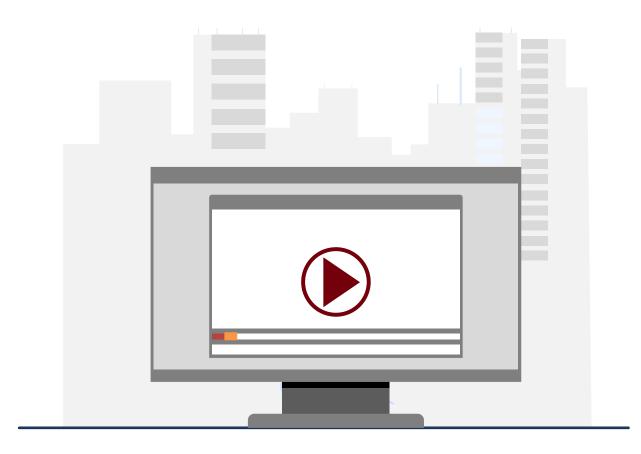

### **Demonstration**

 Completing a TRV for Non-Employees and Students

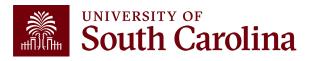

## Policies & Procedures

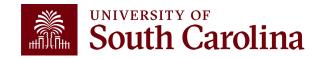

### **Policies and Procedures**

- Airlines Economy Class only.
- Hotels Maximum \$417.03/night plus taxes and fees.
- Itemized receipts are required for lodging.
- No Lodging within 50 miles of your official headquarters and/or place of residence.
- Current mileage rate is \$0.655/mile No mileage reimbursement within 10 miles of an employee's official headquarters and/or place of residence.
- Ridesharing (Uber, Lyft) is allowed with receipt.

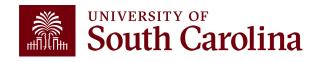

### **Policies and Procedures**

- When claiming reimbursement for expenses that are in a foreign currency, expense reports should be completed in US dollars and the rate of exchange documented. Please use the exchange rate on the date of the transaction.
- No inclusion of personal travel.
- Study Abroad does not go through Travel.
- Reimbursement for travel will be made after the trip is complete and expenses should be submitted within 7 days of return from trip.

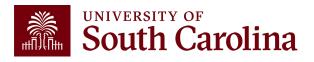

## Resources & Contacts

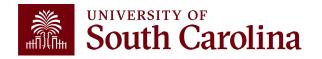

# TA/TRV eForms available in Finance PeopleSoft November 1!

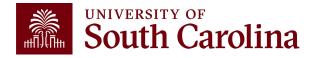

## Where to Find Resources Referenced in this Presentation

Travel services, please

1600 Hampton Street, 6th

teoffice@mailbox.sc.edu 🛭

contact us directly:

Columbia, SC 29208

floor

Email:

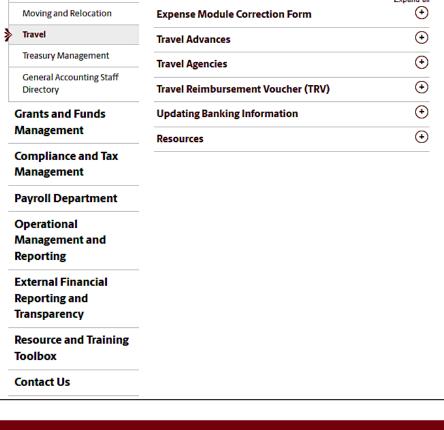

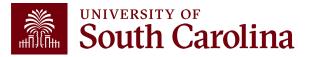

### **Travel Office Resources**

- Contact Us: tesubmit@mailbox.sc.edu
- Controller's Office Travel Page: <a href="https://www.sc.edu/about/offices">https://www.sc.edu/about/offices</a> and divisions/controller/general accounting /travel/index.php
- Travel Policy: <a href="http://www.sc.edu/policies/ppm/fina100.pdf">http://www.sc.edu/policies/ppm/fina100.pdf</a>
- Travel Procedures: <a href="https://www.sc.edu/about/offices">https://www.sc.edu/about/offices</a> and divisions/controller/documents/fina100t ravel procedure.pdf

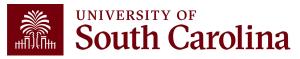

### **Controller's Office Contact List**

| General Accounting (JEs, JVs, Apex, GL issues/Questions                      | Email Address           |
|------------------------------------------------------------------------------|-------------------------|
| General Email Address                                                        | genacctg@mailbox.sc.edu |
| Cash Advance Settlement                                                      | cashadvc@mailbox.sc.edu |
| Payroll Retro Journal Entries                                                | retroje@mailbox.sc.edu  |
| Chartfield Maintenance                                                       | cfmaint@mailbox.sc.edu  |
| Moving Mailbox                                                               | moving@mailbox.sc.edu   |
| PeopleSoft Finance Security Requests                                         | pssecure@mailbox.sc.edu |
| Accounts Payable                                                             | Email Address           |
| General Email Address                                                        | ap@mailbox.sc.edu       |
| AP Uploads                                                                   | apupload@mailbox.sc.edu |
| Supplier Maintenance                                                         | apsupplr@mailbox.sc.edu |
| Travel Office                                                                | Email Address           |
| General Email Address                                                        | teoffice@mailbox.sc.edu |
| Student/Non-employee Travel Authorizations and Travel Reimbursement Vouchers | tesubmit@mailbox.sc.ed  |

### **Controller's Office Contact List**

| Email Address           |
|-------------------------|
| physinv@mailbox.sc.edu  |
| Email Address           |
| treasury@mailbox.sc.edu |
| cards@mailbox.sc.edu    |
| teamcard@mailbox.sc.edu |
| trvcard@mailbox.sc.edu  |
| Email Address           |
| concpl@mailbox.sc.edu   |
| tax@mailbox.sc.edu      |
| rdequip@mailbox.sc.edu  |
|                         |
| payroll@mailbox.sc.edu  |
|                         |

### Questions

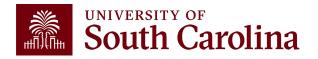

### THANK YOU!

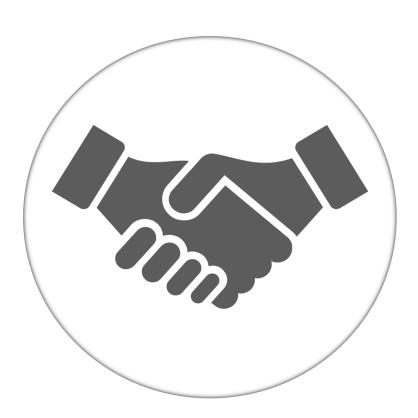

Alone, we can do so little; together, we can do so much.

### Office of the Controller

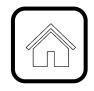

### **Address:**

1600 Hampton Street Columbia, SC 29208

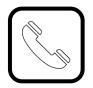

### **Contact Number:**

Phone: 803-777-2602 Fax: 803-777-9586

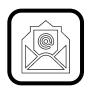

### **Email Address:**

controller@sc.edu

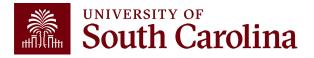

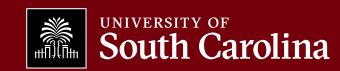